## Package 'afcolours'

September 6, 2023

Title Government Analysis Function Recommended Accessible Colour Palette

Version 1.0.0

Description Government Analysis Function recommended colours for use in charts on gov.uk to help meet accessibility guidance.

License MIT + file LICENSE

**Depends**  $R$  ( $>= 2.10$ )

Imports dplyr, grDevices

**Suggests** ggplot2, testthat  $(>= 3.0.0)$ 

Config/testthat/edition 3

Encoding UTF-8

RoxygenNote 7.2.3

NeedsCompilation no

Author Luke Davies [aut, cre], Charlotte Rowley [aut], The Office for National Statistics [cph]

Maintainer Luke Davies <Luke.Davies@ons.gov.uk>

Repository CRAN

Date/Publication 2023-09-06 18:12:32 UTC

### R topics documented:

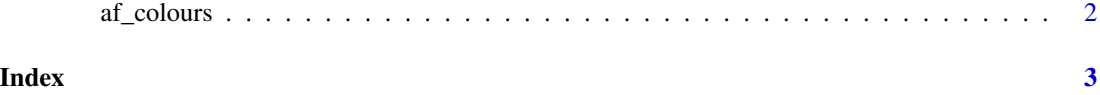

#### Description

Generate a colour palette based on the selected chart and colour\_format type (hex/rgb).

#### Usage

```
af_colours(
 type = c("categorical", "duo", "sequential", "focus"),
 colour_format = "hex",
 n = 6)
```
#### Arguments

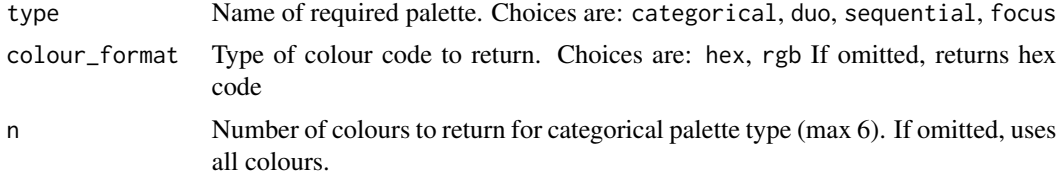

#### Value

A vector of colour codes

#### Examples

```
data \leq data.frame(x = c(1,2),
                   y = c(1,2),
                   z = c("a", "b")\lambdaggplot2::ggplot(data, ggplot2::aes(x = x, y = y, colour = z)) +ggplot2::geom_point() +
ggplot2::scale_colour_manual(values = af_colours("duo"))
```
# <span id="page-2-0"></span>Index

∗ colours af\_colours, [2](#page-1-0)

af\_colours, [2](#page-1-0)